### Apple Unified Log Howard Oakley <https://eclecticlight.co>

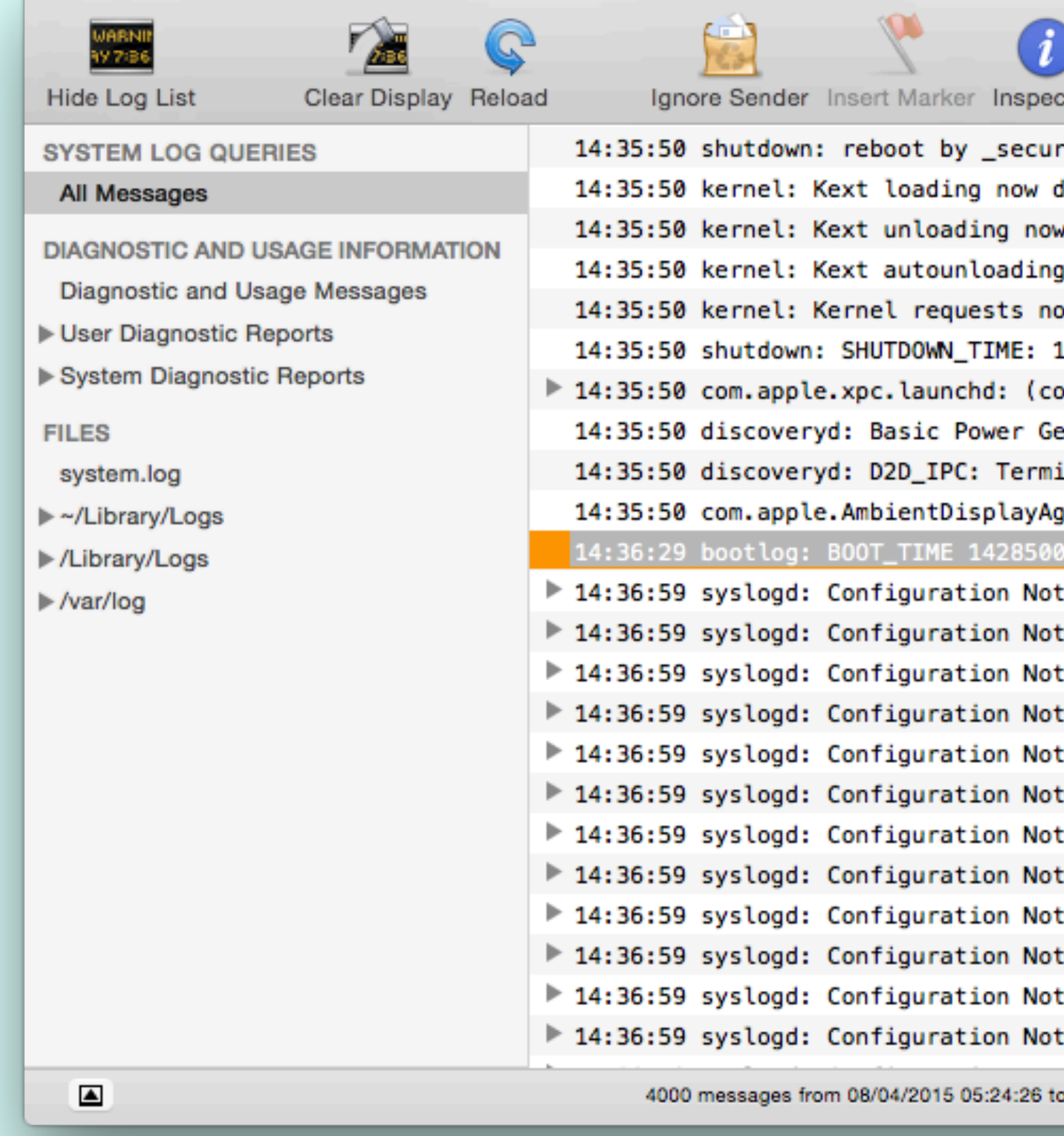

### El Capitan Up to 4000 log entries in 8-9 hours

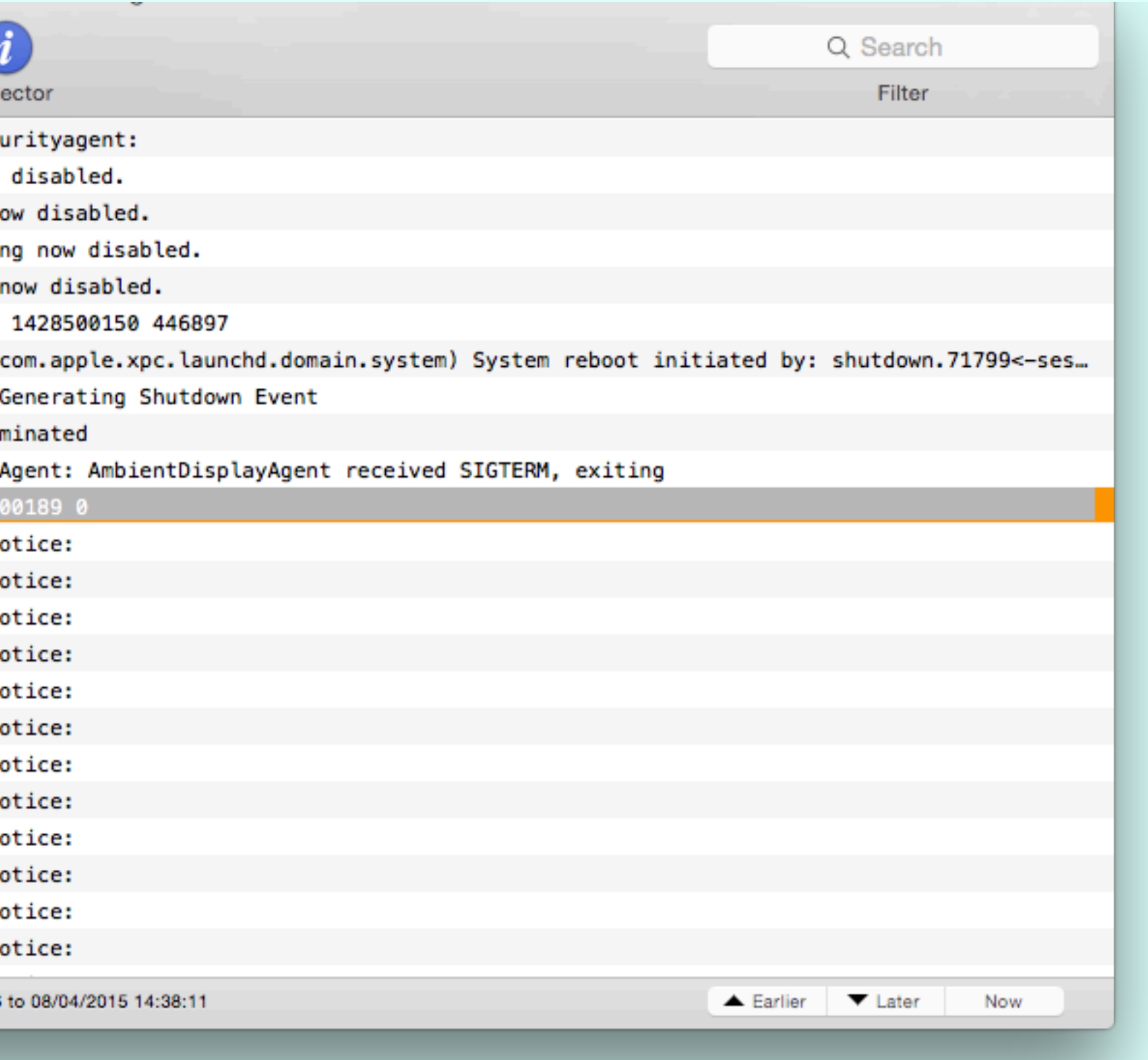

## Apple's Goals 1

- a single efficient logging mechanism for user and kernel mode
- to maximise information collection with minimum observer effect
- the compression of log data
- a managed log message lifecycle
- as much logging on as much of the time as possible

## Apple's Goals 2

- for privacy to be designed into the logging system
- a common system across macOS, iOS, watchOS, tvOS
- all legacy APIs (NSLog, asl\_log\_message, syslog, etc.) to be redirected into the new unified log
- to emphasise debugging of macOS and apps, not providing any facilities for system administration or audit
- to link to the sysdiagnose tool for gathering information for bug reports etc.

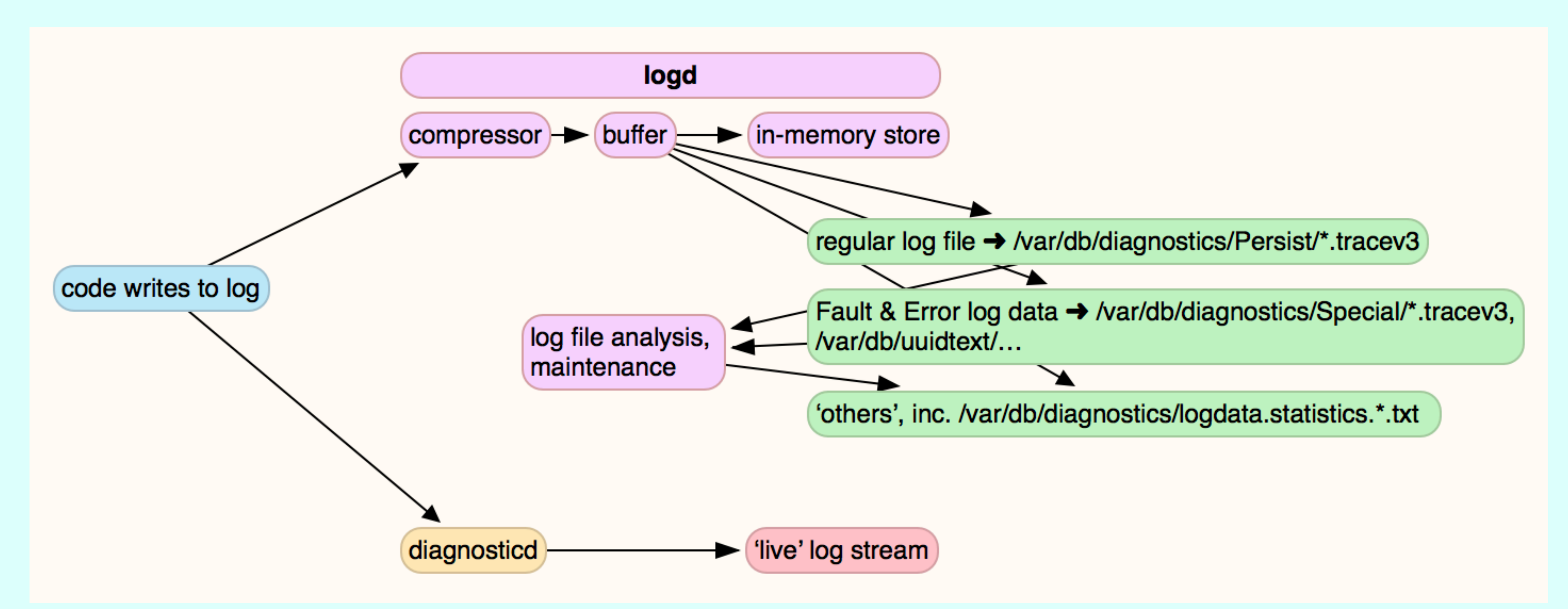

#### Implementation of Unified log in Sierra, High Sierra

### .tracev3 logs

- compressed binary format
- undocumented
- very efficient
- 
- Apple does not want us to access them direct

• only accessible using log command and Console (closed source)

## Log entry levels

- Fault saved to disk, often have additional info attached (large)
- Error saved to disk, additional info
- Default saved to disk, normally single entries
- Info saved to memory, optionally to disk, single entries
- Debug only when enabled by log command

### Privacy

- by default, static strings are saved in full
- by default, dynamic strings, collections, objects are censored
- programmer can override, but often left to the default
- have been bugs as well
- many log entries are made information-free by **<private>**

# Logs not yet unified

• /var/log/install.log, a valuable log of softwareupdate etc.

- daily.out, monthly.out, wifi.log
- installations
- CUPS in /var/log/cups
- third-party apps, e.g. Adobe CS/CC
- system.log, now a wasteland for legacy apps

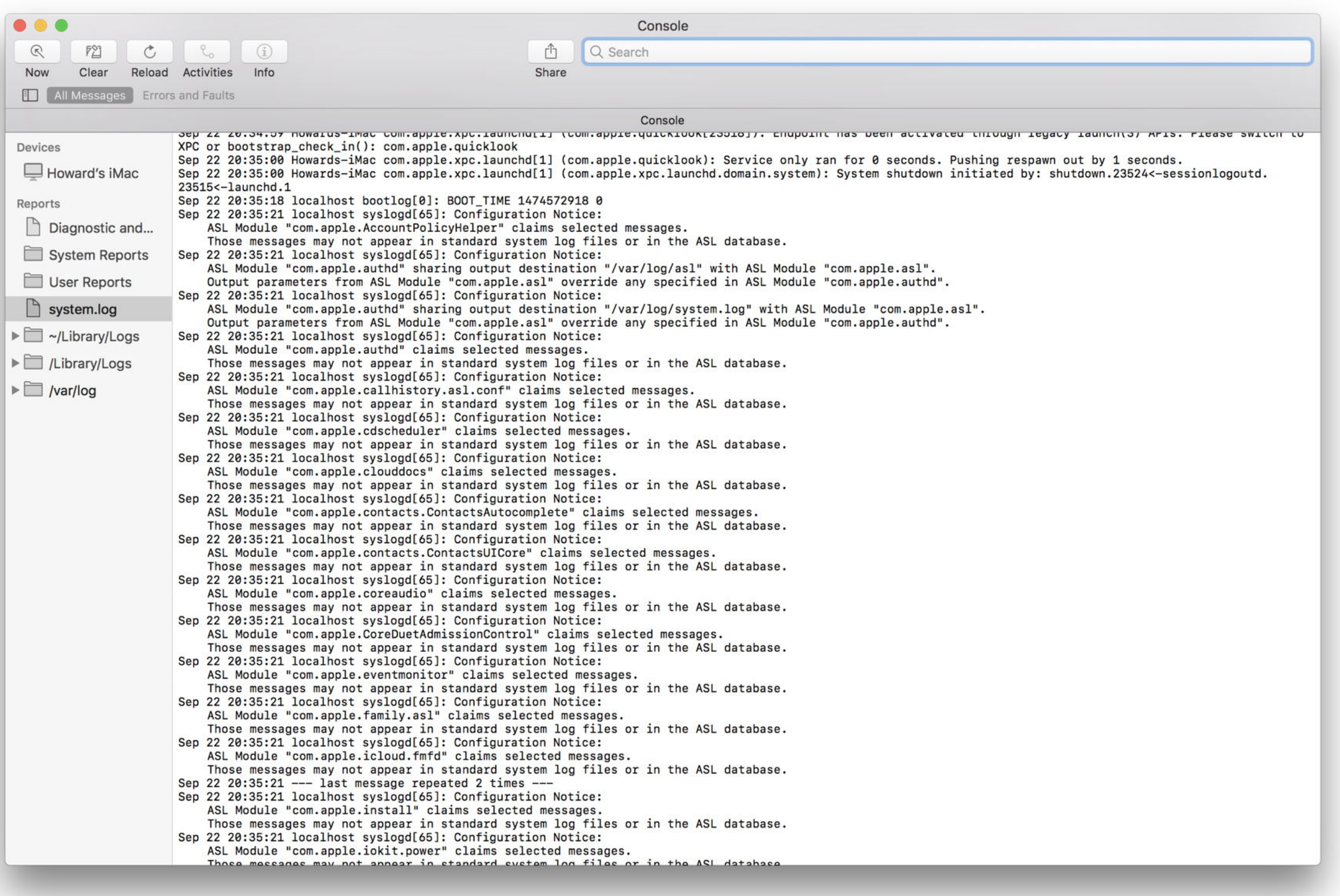

#### Console (Sierra)

### Console

- works with live log stream from diagnosticd, current entries only
- works with logarchive packages, but easily overwhelmed
- predicate editing sucks (Sierra)
- trying to examine a past event such as a startup too difficult

### log command

• live streaming with log stream, but constrained

- very powerful
- complex to use
- man log
- by firehose
- most useful is log show
- at the heart of all my tools

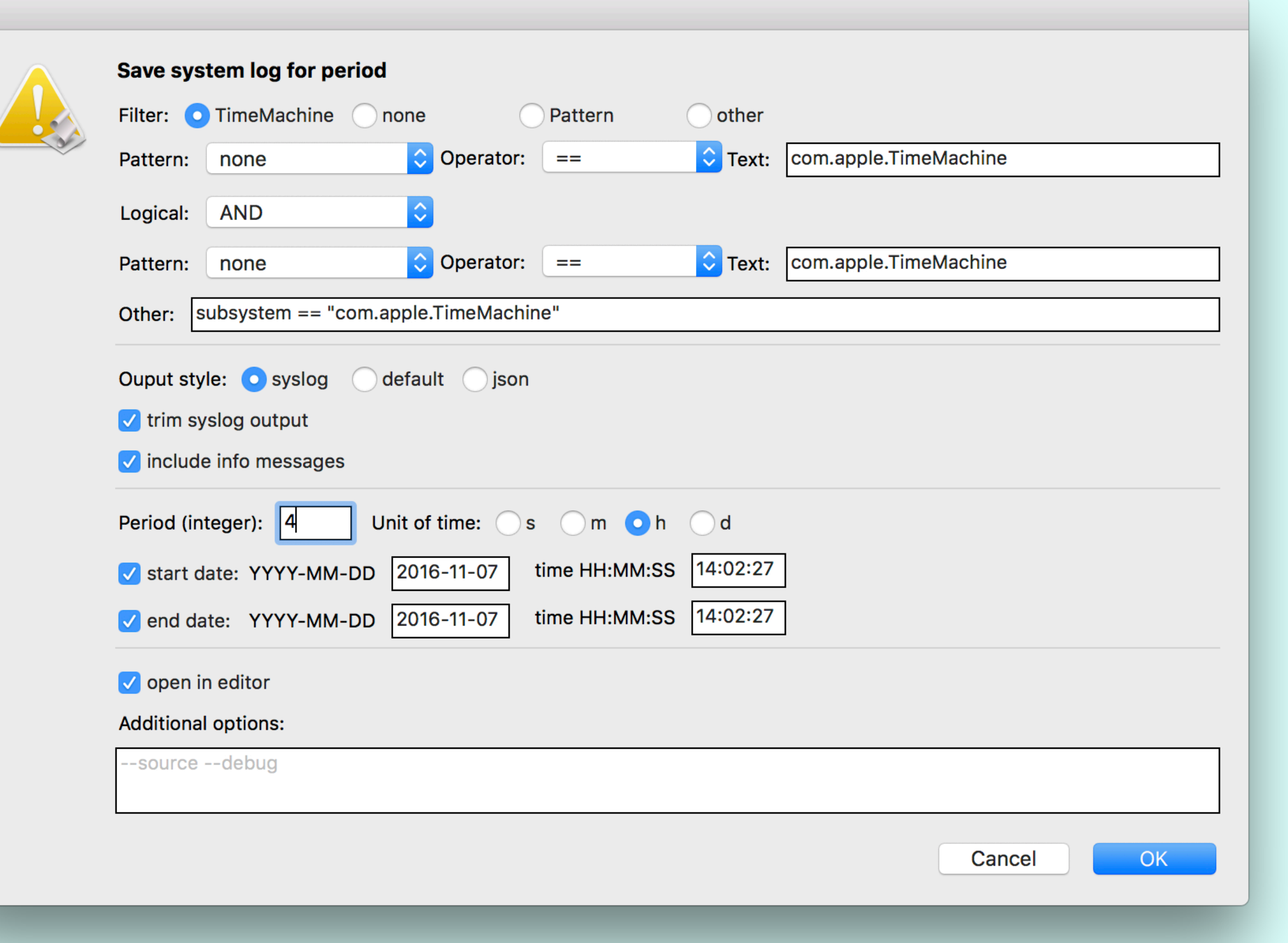

#### LogLogger (AppleScript, Oct 2016 - Jan 2017)

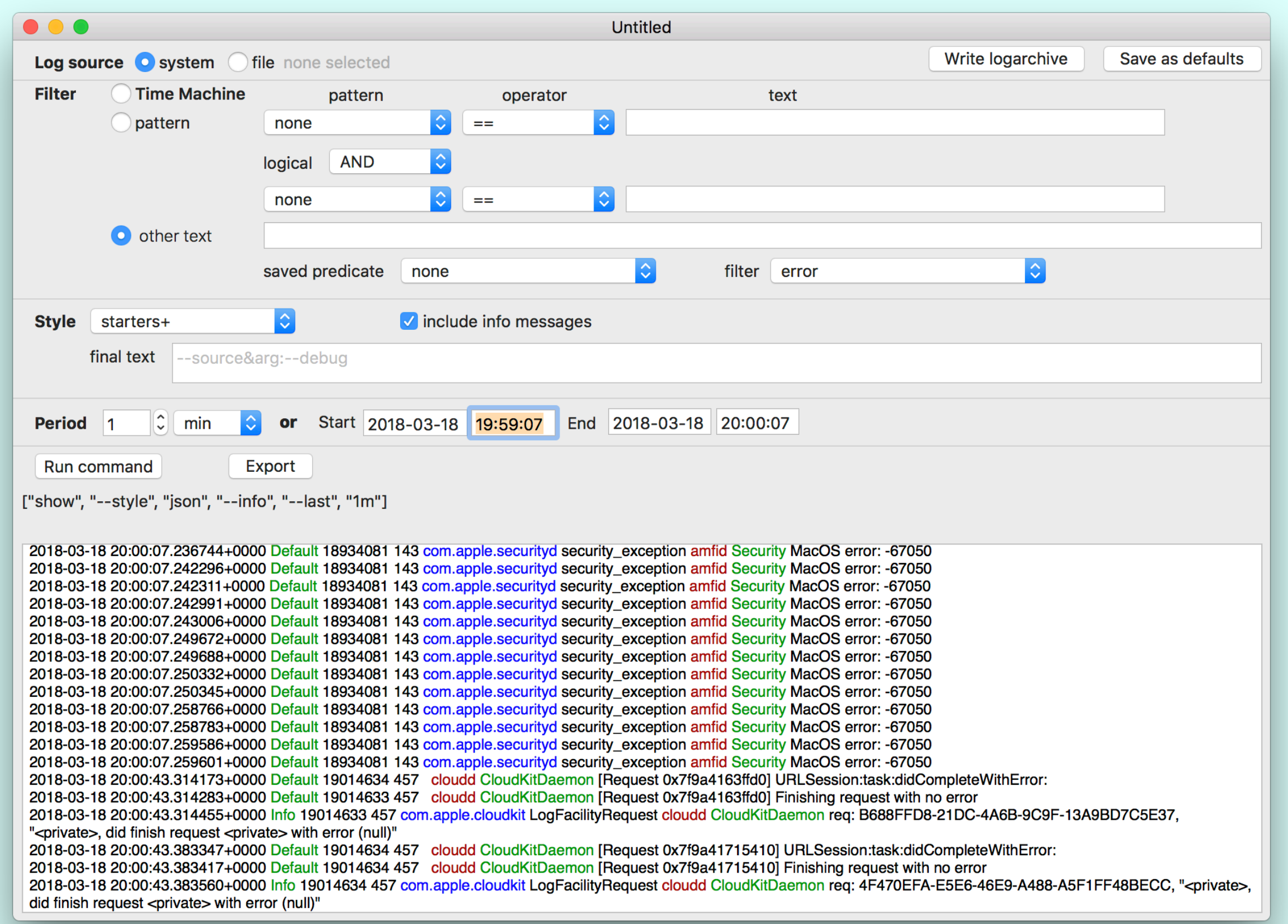

#### Consolation 3

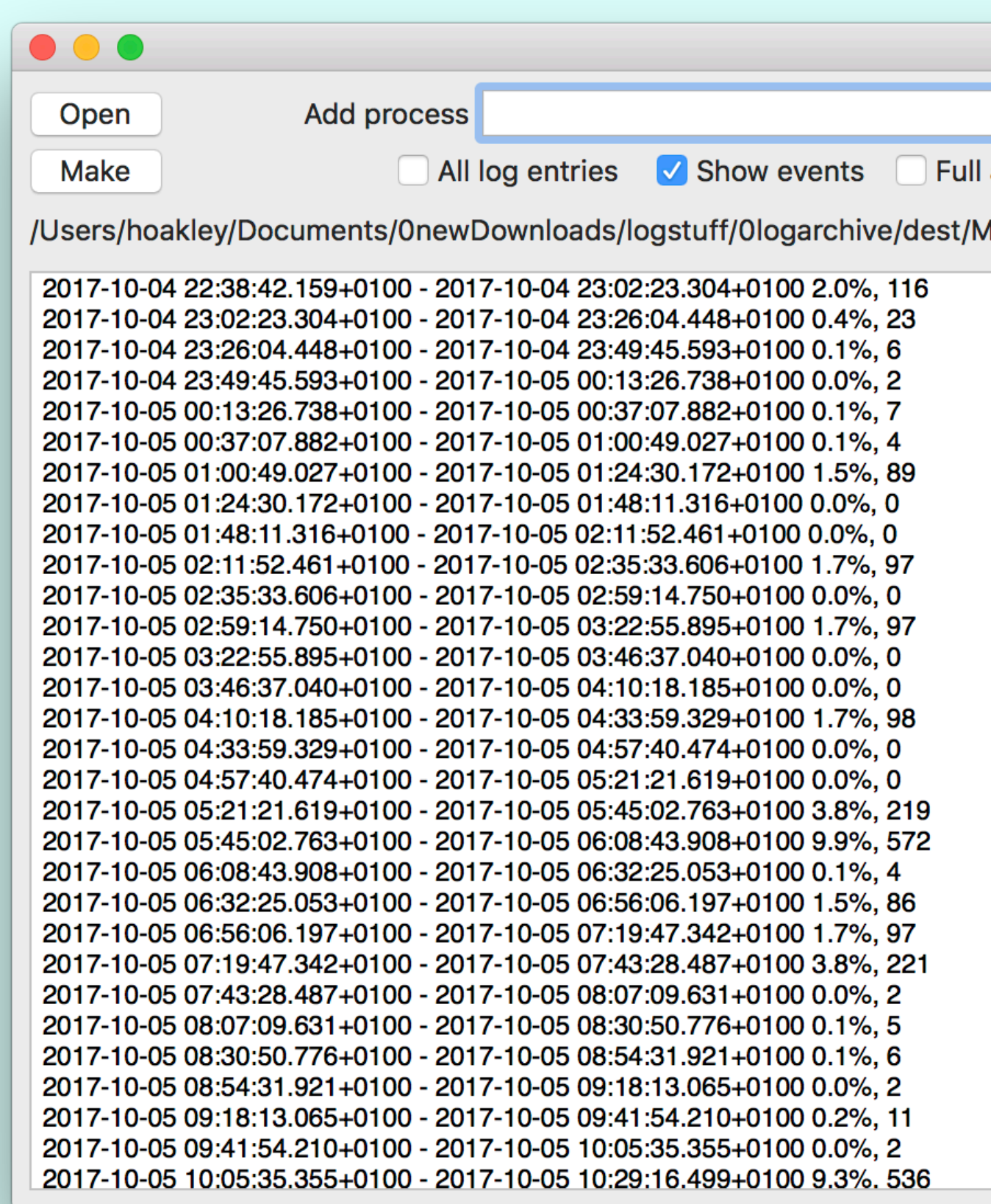

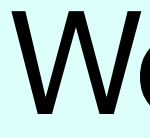

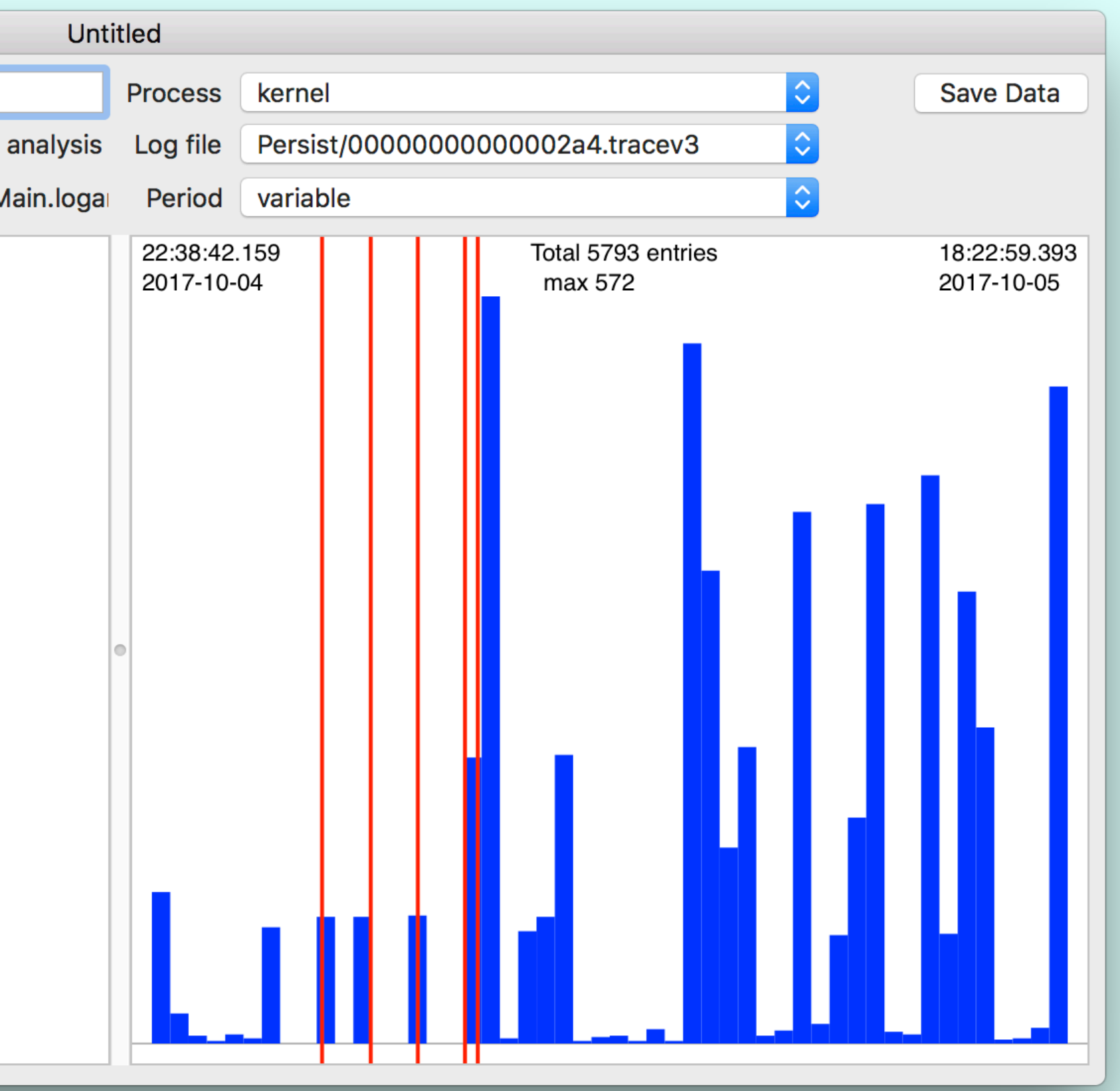

#### Woodpile

### Free tools

- Consolation 2, RunConsolation (2), Consolation 3
- Blowhole command tool to write to the log, e.g. for shell scripts
- Woodpile
- DispatchView specialised look at DAS and CTS dispatching
- T2M2, RunT2M2 Time Machine log analysis and diagnosis

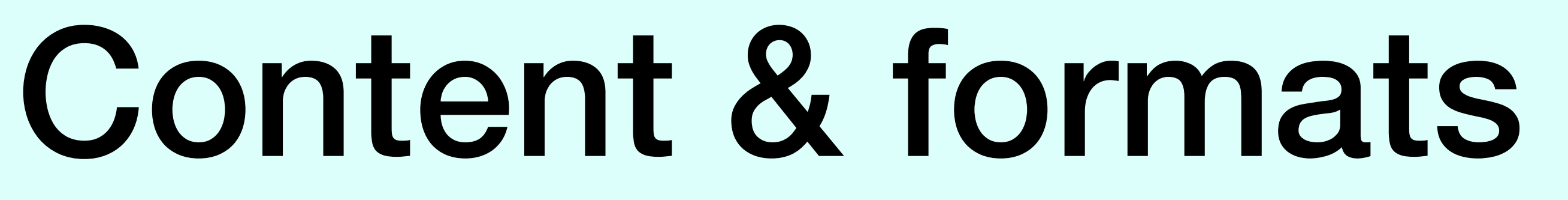

ved power source(psid:5000) update from pid 212: <private> y time remaining posted with value 0x1000000008f0027 ved power source(psid:5000) update from pid 212: <private> y time remaining posted with value 0x1000000008f0028 MarsEdit) Created Activity ID: 0x800000000010ab44, Description: sendAction: ved power source(psid:5000) update from pid 212: <private> ved power source(psid:5000) update from pid 212: <private> y time remaining posted with value 0x1000000008f0027 .WebContent[24435]: (JavaScriptCore) Current memory footprint: 95 MB ved power source(psid:5000) update from pid 212: <private> y time remaining posted with value 0x1000000008f0028 ved power source(psid:5000) update from pid 212: <private> y time remaining posted with value 0x1000000008f0027

owerd: Received power source(psid:5000) update from pid 212: <private>

apsd: (CoreDaemon) <APSCourier: 0x7fb73951b310>: Sending keep alive message via tcpStream: <APSTCPStreamMaster: 0x7fb73b9c12b0>

apsd: (CoreDaemon) <APSCourier: 0x7fb73951b310>: Outstanding data received: <0d000000 00> (length 5)

apsd: (CoreDaemon) <APSCourier: 0x7fb73951b310>: Stream processing: complete yes, invalid no, length parsed 5, parameters {

apsd: (CoreDaemon) <APSCourier: 0x7fb73951b310>: Received successful keep-alive response {

apsd: (CoreDaemon) <APSCourier: 0x7fb73951b310>: Stream processing: complete no, invalid no, length parsed 0, parameters (null) 95 com.apple.WebKit.Networking: (CFNetwork) TIC TCP Conn Cancel [110:0x7fd32656ade0] 95 com.apple.WebKit.Networking: (CFNetwork) TIC TCP Conn Destroyed [110:0x7fd32656ade0] com.apple.WebKit.Networking: (libsystem\_network.dylib) [com.apple.network.] nw\_endpoint\_handler\_cancel [110 0.gravatar.com:443 ready resolver (satisfied)] com.apple.WebKit.Networking: (libsystem\_network.dylib) [com.apple.network.] nw\_endpoint\_handler\_cancel [110.1 192.0.73.2:443 ready socket-flow (satisfied)] com.apple.WebKit.Networking: (libsystem\_network.dylib) [com.apple.network.] nw\_endpoint\_flow\_protocol\_disconnected [110.1 192.0.73.2:443 cancelled socket-

com.apple.securityd security exception amfid Security MacOS error: -67050 com.apple.securityd security\_exception amfid Security MacOS error: -67050 com.apple.securityd security\_exception amfid Security MacOS error: -67050 cloudd CloudKitDaemon [Request 0x7f9a4163ffd0] URLSession:task:didCompleteWithError: cloudd CloudKitDaemon [Request 0x7f9a4163ffd0] Finishing request with no error n.apple.cloudkit LogFacilityRequest cloudd CloudKitDaemon req: B688FFD8-21DC-4A6B-9C9F-13A9BD7C5E37,

cloudd CloudKitDaemon [Request 0x7f9a41715410] URLSession:task:didCompleteWithError: cloudd CloudKitDaemon [Request 0x7f9a41715410] Finishing request with no error 2018-03-18 20:00:43.383560+0000 Info 19014634 457 com.apple.cloudkit LogFacilityRequest cloudd CloudKitDaemon req: 4F470EFA-E5E6-46E9-A488-A5F1FF48BECC, "<private>,

#### Each log entry is structured into data fields

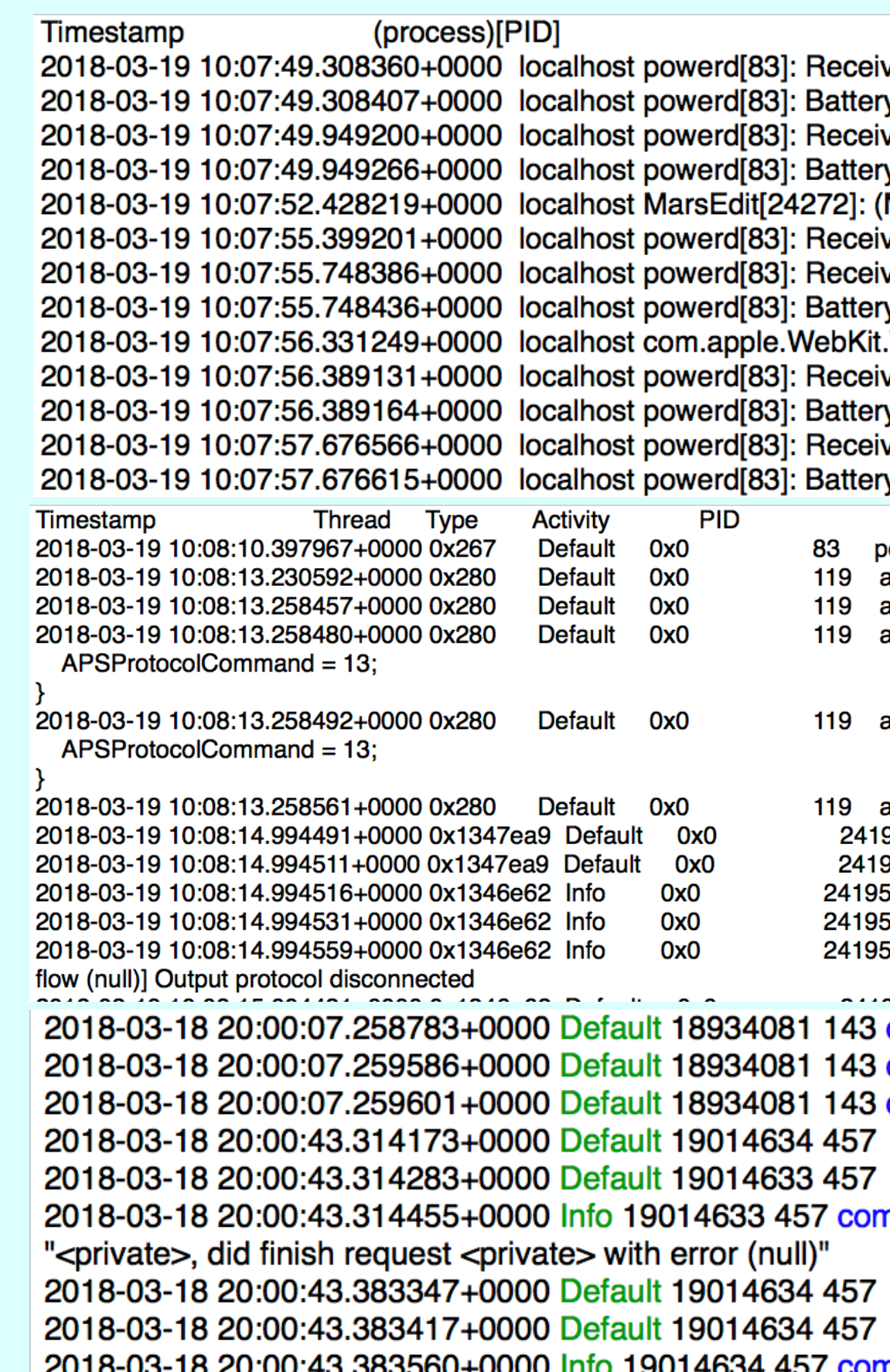

did finish request <private> with error (null)"

#### syslog

#### default

#### Consolation

```
2018-03-19 10:09:18.361461+0000 localhost wirelessproxd[117]: [com.apple.bluetooth.WirelessProximity] advertisingRulesOSX - advertisements: (
    kCBAdvAppleMfgTypeKey = 12;
    kCBAdvDataAppleMfgData = <13ff4c00 0c0e0088 8a5e140a 8e5fd2cd 2f8e7368>;
    kCBAdvOptionUseFGInterval = 1;kCBAdvAppleMfgTypeKey = 16;kCBAdvDataAppleMfgData = <07ff4c00 10020b00;
    kCBAdvOptionUseFGInterval = 0;kCBAdditionalAppleMfgAdvertisements =
         kCBAdvAppleMfgTypeKey = 16;kCBAdvDataAppleMfgData = <07ff4c00 10020b00;
         kCBAdvOptionUseFGInterval = 0;
    kCBAdvDataAppleMfgData = <13ff4c00 0c0e0088 8a5e140a 8e5fd2cd 2f8e7368>;
    kCBAdvOptionUseFGInterval = 1;kCBScanOptionsPrivilegedDaemon = 1;2018-03-19 10:09:18.412982+0000 localhost wirelessproxd[117]: [com.apple.bluetooth.WirelessProximity] Current advertisers 12 16
```
#### multi-line entries

2018-03-19 10:09:18.361511+0000 localhost wirelessproxd[117]: [com.apple.bluetooth.WirelessProximity] Requesting to start advertising for clients 12 16 with (

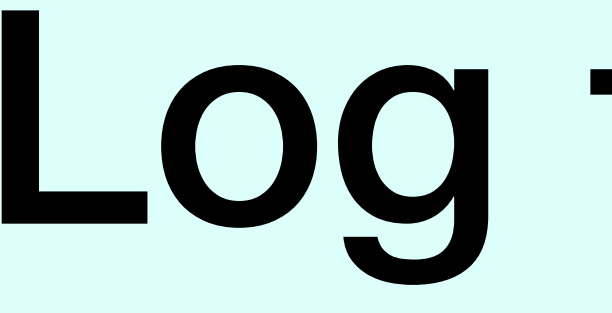

2018-03-18 20:00:07.258783+0000 Default 18934081 143 com.apple.securityd security\_exception amfid Security MacOS error: -67050 2018-03-18 20:00:07.259586+0000 Default 18934081 143 com.apple.securityd security\_exception amfid Security MacOS error: -67050 2018-03-18 20:00:07.259601+0000 Default 18934081 143 com.apple.securityd security\_exception amfid Security MacOS error: -67050 2018-03-18 20:00:43.314173+0000 Default 19014634 457 cloudd CloudKitDaemon [Request 0x7f9a4163ffd0] URLSession:task:didCompleteWithError: 2018-03-18 20:00:43.314283+0000 Default 19014633 457 cloudd CloudKitDaemon [Request 0x7f9a4163ffd0] Finishing request with no error 2018-03-18 20:00:43.314455+0000 Info 19014633 457 com.apple.cloudkit LogFacilityRequest cloudd CloudKitDaemon req: B688FFD8-21DC-4A6B-9C9F-13A9BD7C5E37, "<private>, did finish request <private> with error (null)"

2018-03-18 20:00:43.383347+0000 Default 19014634 457 cloudd CloudKitDaemon [Request 0x7f9a41715410] URLSession:task:didCompleteWithError: 2018-03-18 20:00:43.383417+0000 Default 19014634 457 cloudd CloudKitDaemon [Request 0x7f9a41715410] Finishing request with no error 2018-03-18 20:00:43.383560+0000 Info 19014634 457 com.apple.cloudkit LogFacilityRequest cloudd CloudKitDaemon req: 4F470EFA-E5E6-46E9-A488-A5F1FF48BECC, "<private>, did finish request <private> with error (null)"

### Log fields 1

#### • **timestamp**, in full, 2017-07-26 20:24:59.326229+0100

• machTimestamp, in system ticks, 608403543041193

- 
- 
- messageType, Default
- category, security\_exception
- **subsystem**, com.apple.securityd
- processUniqueID, 156
- threadID, 868
- traceID, 833721519476834308

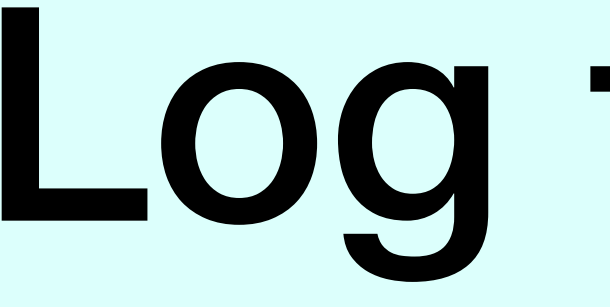

2018-03-18 20:00:07.258783+0000 Default 18934081 143 com.apple.securityd security\_exception amfid Security MacOS error: -67050 2018-03-18 20:00:07.259586+0000 Default 18934081 143 com.apple.securityd security\_exception amfid Security MacOS error: -67050 2018-03-18 20:00:07.259601+0000 Default 18934081 143 com.apple.securityd security\_exception amfid Security MacOS error: -67050 2018-03-18 20:00:43.314173+0000 Default 19014634 457 cloudd CloudKitDaemon [Request 0x7f9a4163ffd0] URLSession:task:didCompleteWithError: 2018-03-18 20:00:43.314283+0000 Default 19014633 457 cloudd CloudKitDaemon [Request 0x7f9a4163ffd0] Finishing request with no error 2018-03-18 20:00:43.314455+0000 Info 19014633 457 com.apple.cloudkit LogFacilityRequest cloudd CloudKitDaemon req: B688FFD8-21DC-4A6B-9C9F-13A9BD7C5E37, "<private>, did finish request <private> with error (null)"

2018-03-18 20:00:43.383347+0000 Default 19014634 457 cloudd CloudKitDaemon [Request 0x7f9a41715410] URLSession:task:didCompleteWithError: 2018-03-18 20:00:43.383417+0000 Default 19014634 457 cloudd CloudKitDaemon [Request 0x7f9a41715410] Finishing request with no error 2018-03-18 20:00:43.383560+0000 Info 19014634 457 com.apple.cloudkit LogFacilityRequest cloudd CloudKitDaemon req: 4F470EFA-E5E6-46E9-A488-A5F1FF48BECC, "<private>, did finish request <private> with error (null)"

### Log fields 2

- senderProgramCounter, 193733726
- processID, 156
- **eventMessage**, MacOS error: -67062
- **processImagePath**, /usr/libexec/taskgated
- processImageUUID, 4F6F0B24-7A18-3AF9-853F-8F72F6C7D7C7
- 
- senderImageUUID, 005E8C96-40B6-35E3-B58B-888A5F5957C2
- timezoneName, may be blank.

• **senderImagePath**, /System/Library/Frameworks/Security.framework/Versions/A/Security

### Extraction

- live in /var/db, or logarchive?
- you can't analyse isolated tracev3 files
- time period last *X* s/m/h/d or defined start end
- filter predicate(s)

### Filter predicates

subsystem == "com.apple.duetactivityscheduler"

subsystem == "com.apple.duetactivityscheduler" || subsystem == "com.apple.xpc.activity" || (subsystem == "com.apple.TimeMachine" && eventMessage CONTAINS[c] "start")

```
"com.apple.duetactivityscheduler" || subsystem == 
"com.apple.TimeMachine" && eventMessage CONTAINS[c] 
"start")' --style syslog --info --start "2018-03-19
```
**log show** --predicate 'subsystem == "com.apple.xpc.activity" || (subsystem == 19:30:20 --end "2018-03-19 20:31:20"

*Tip:* Consolation 3 shows the command it submits. Use that to learn how to get the best from log.

### Additional filtering

- string search in eventMessage Consolation 3 (plain & regex), Woodpile
- log  $\rightarrow$  your own filters/search, but the log messages are slabs of text
- export as CSV Consolation 3
- export as JSON log, Consolation 3
- top-down search Woodpile

### All

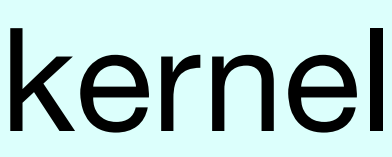

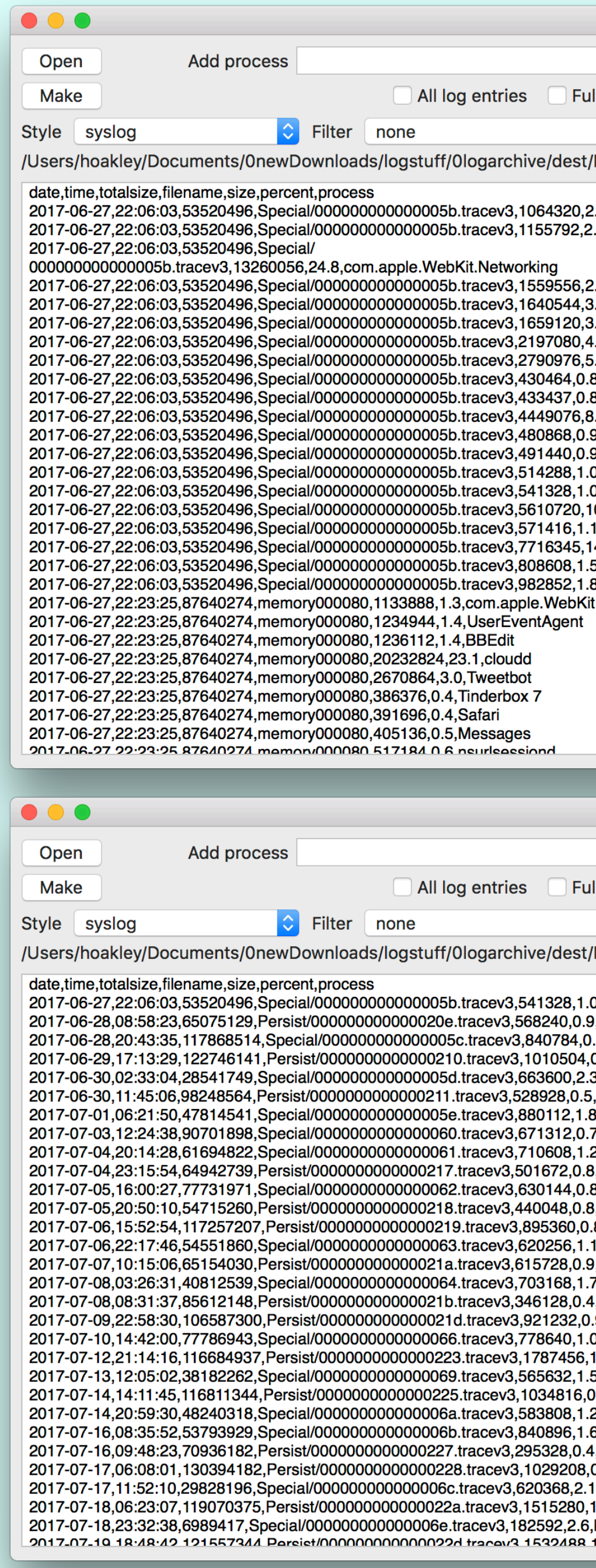

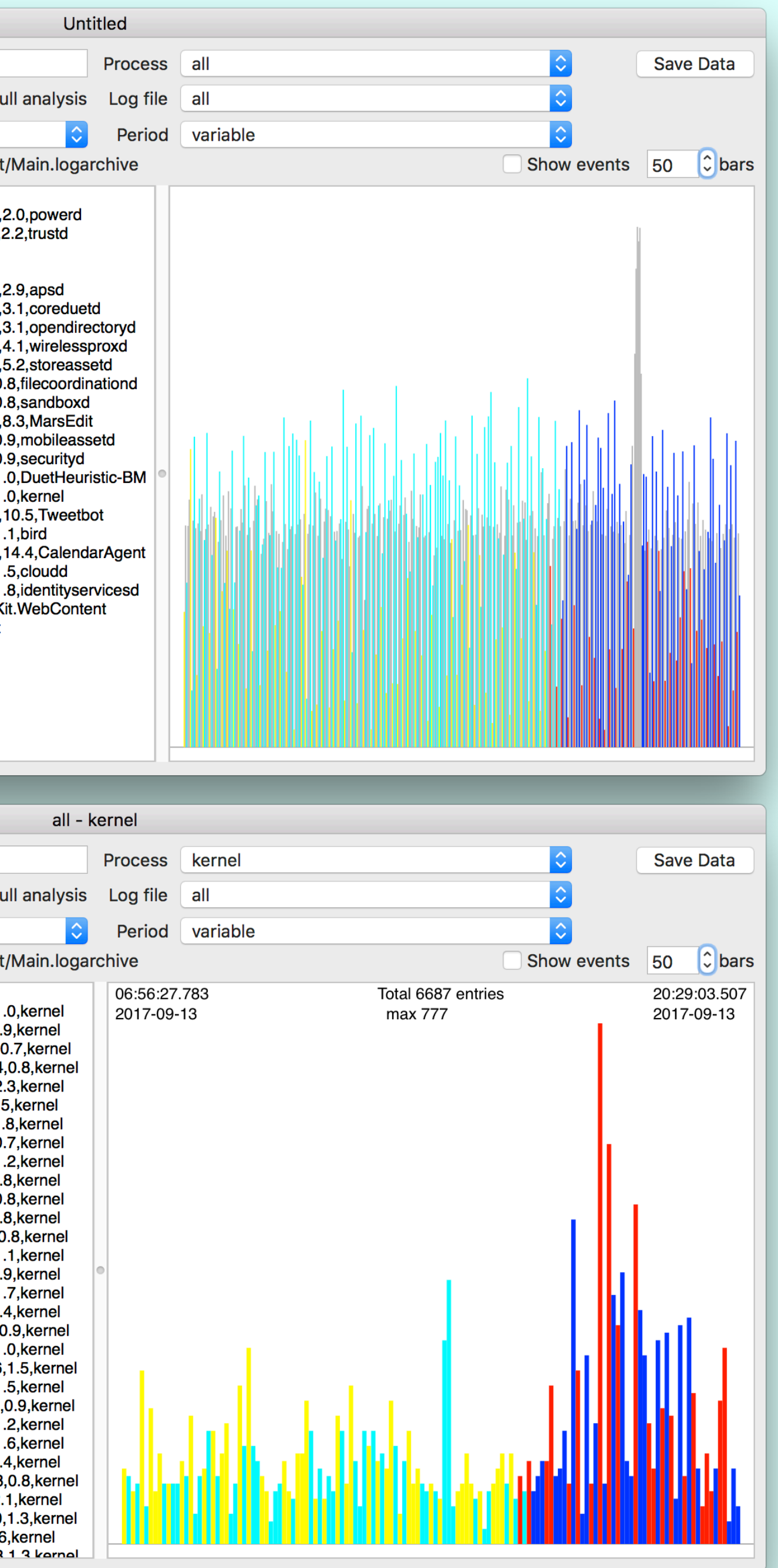

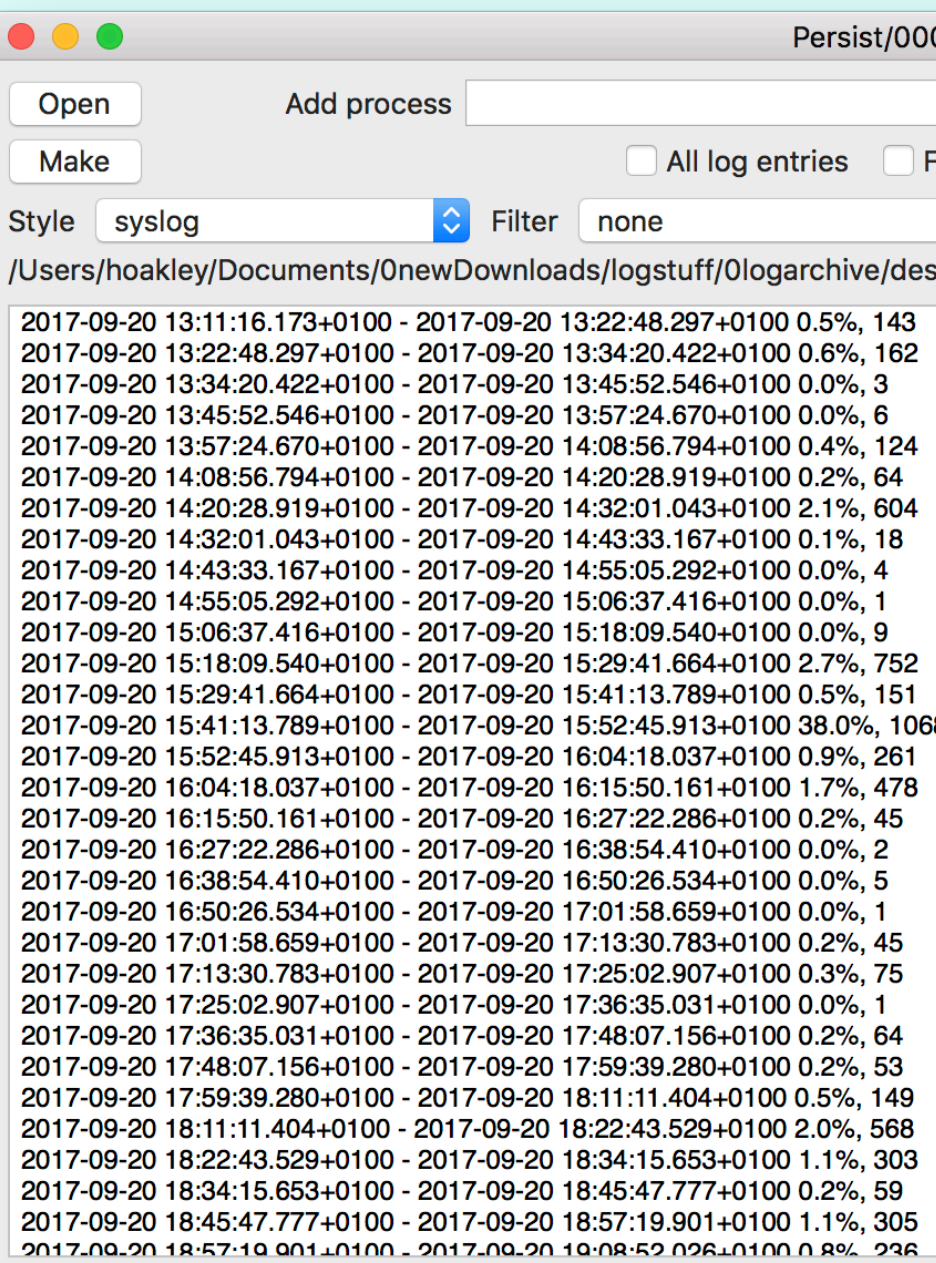

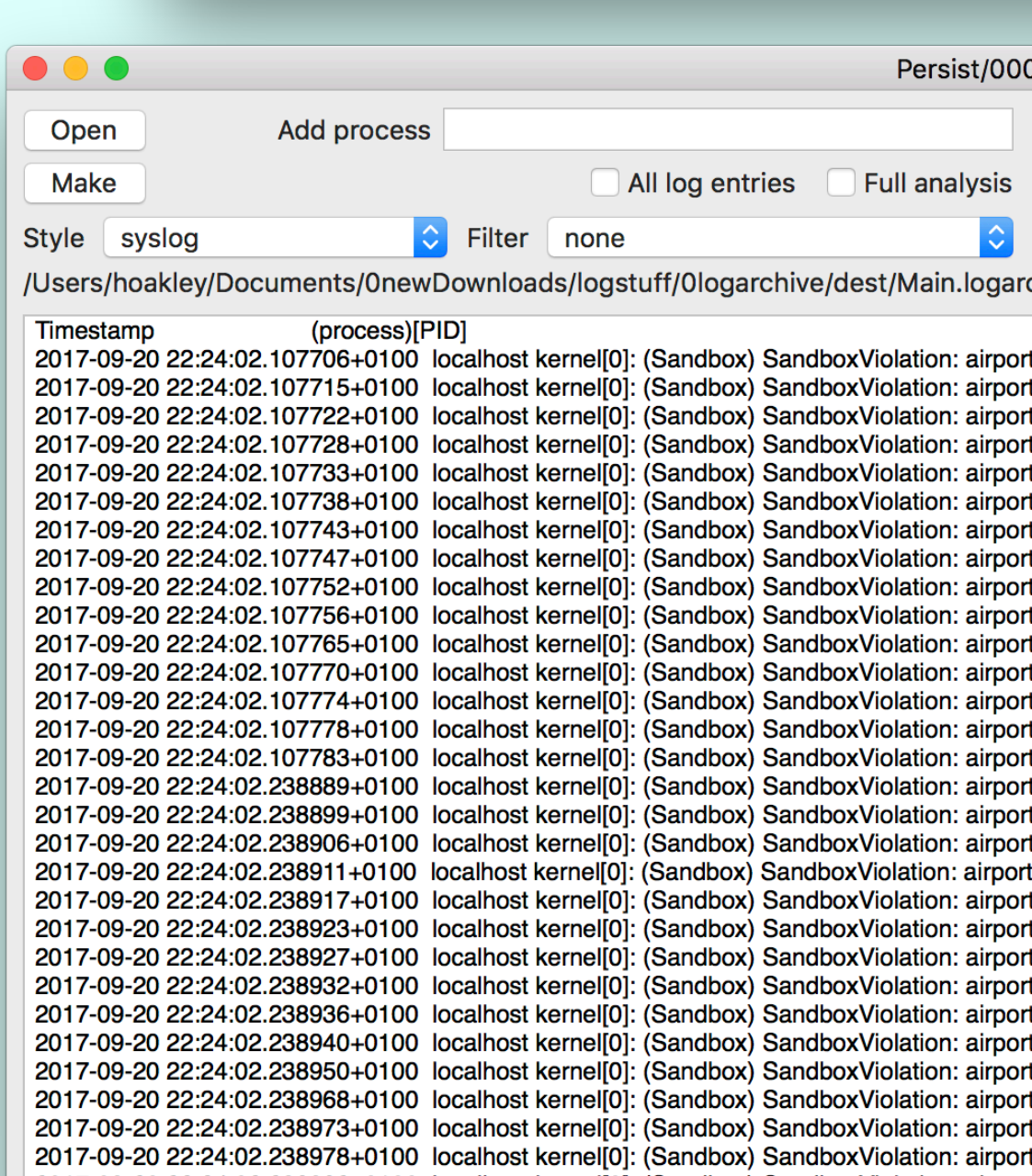

#### kernel

#### kernel

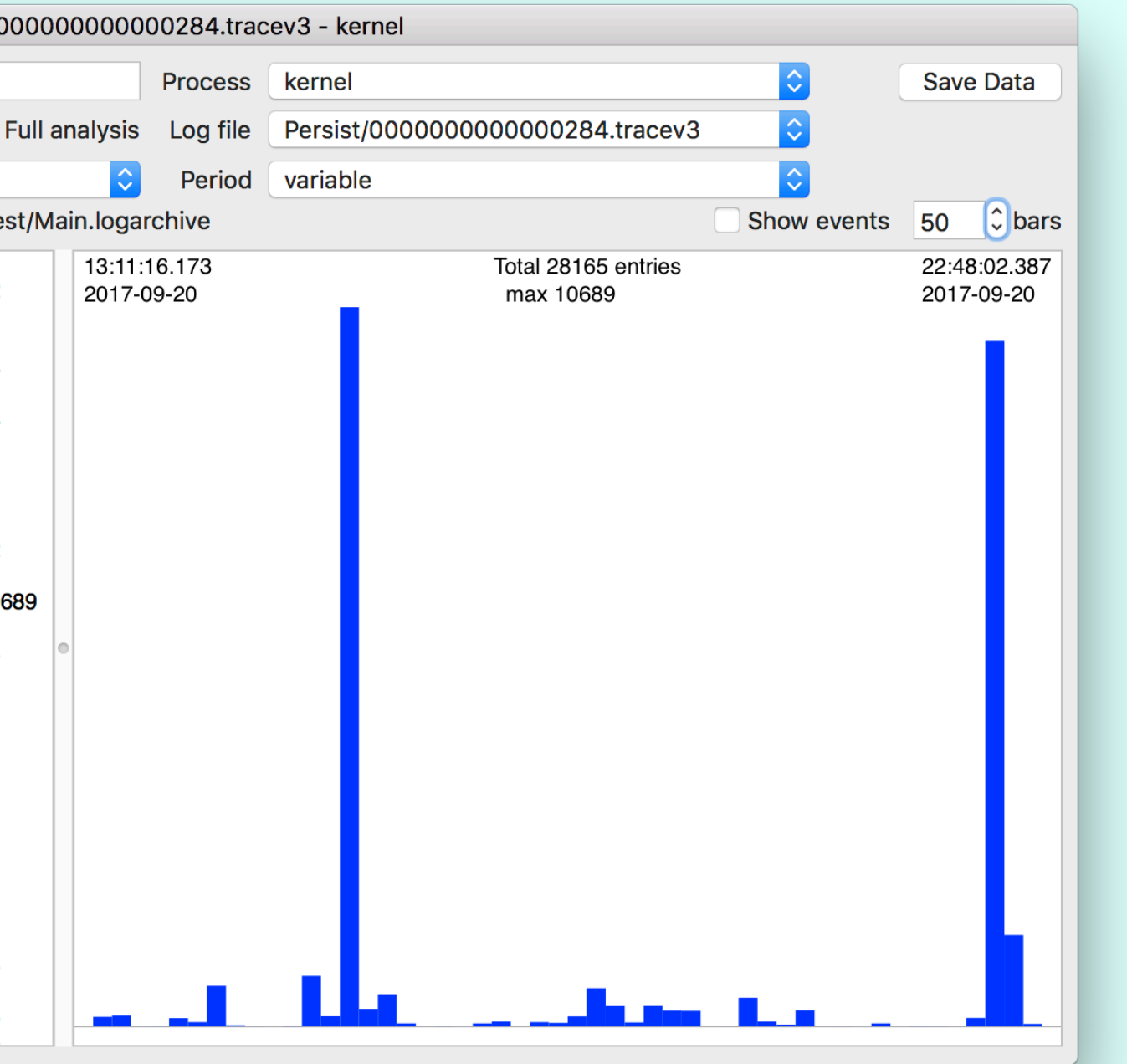

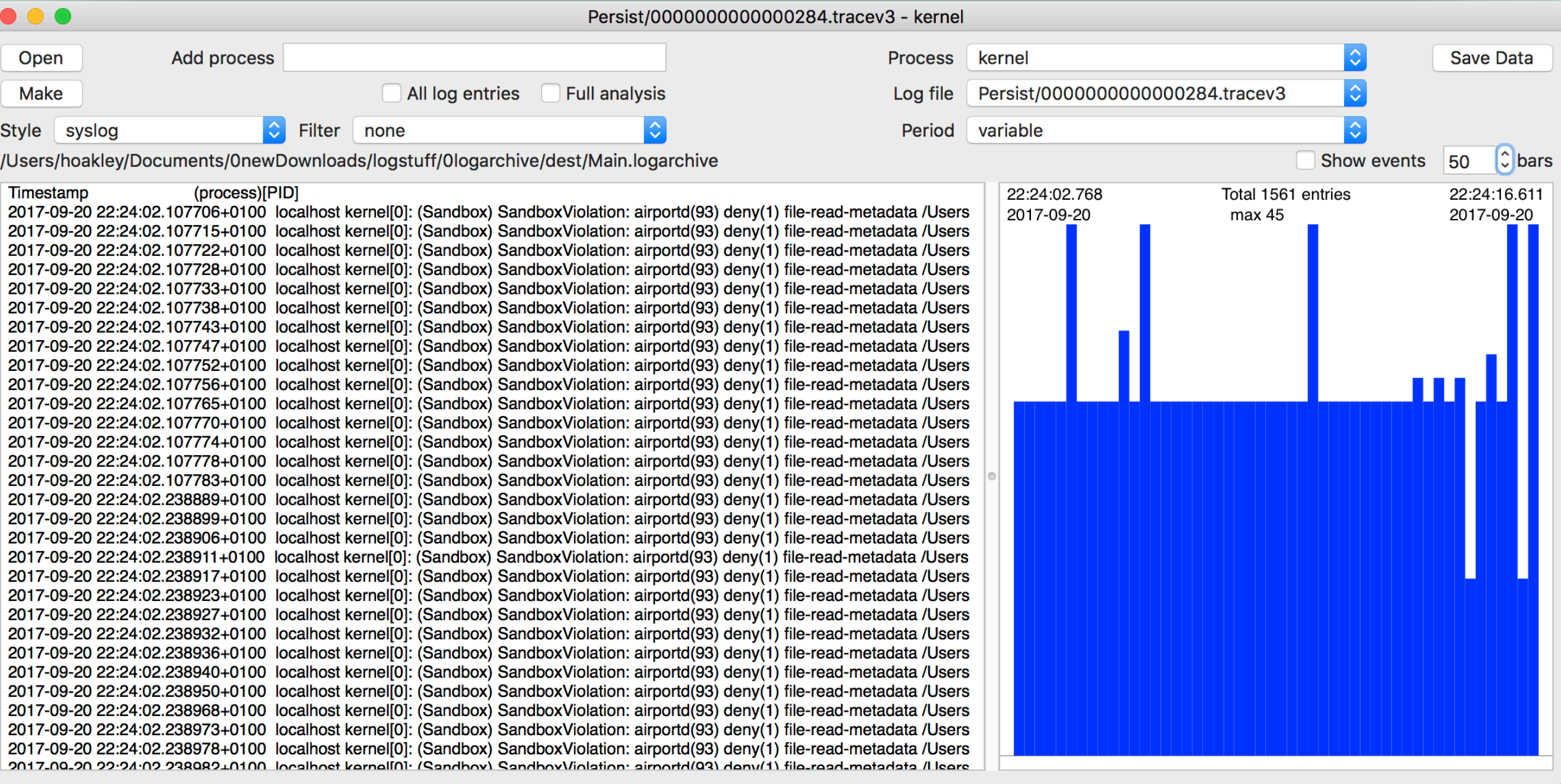

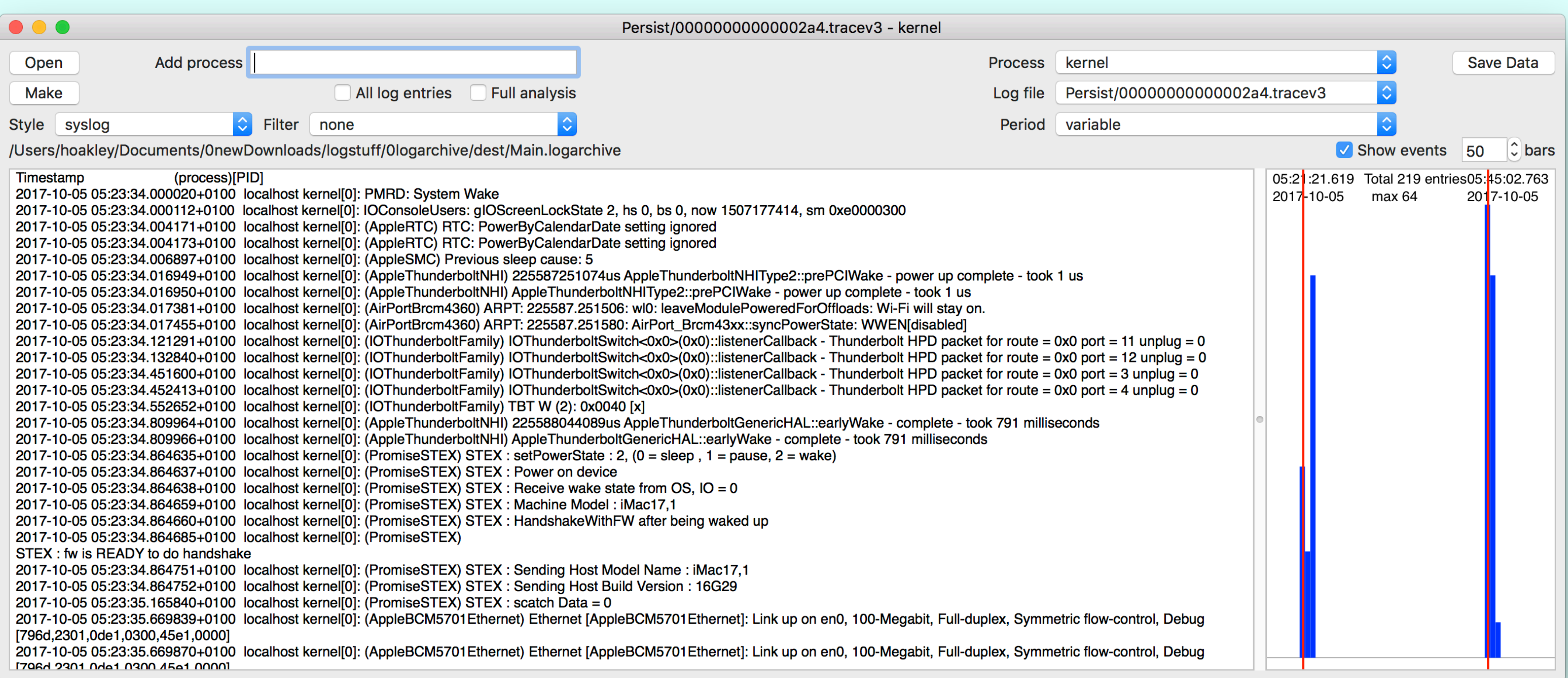

#### kernel – wake from sleep

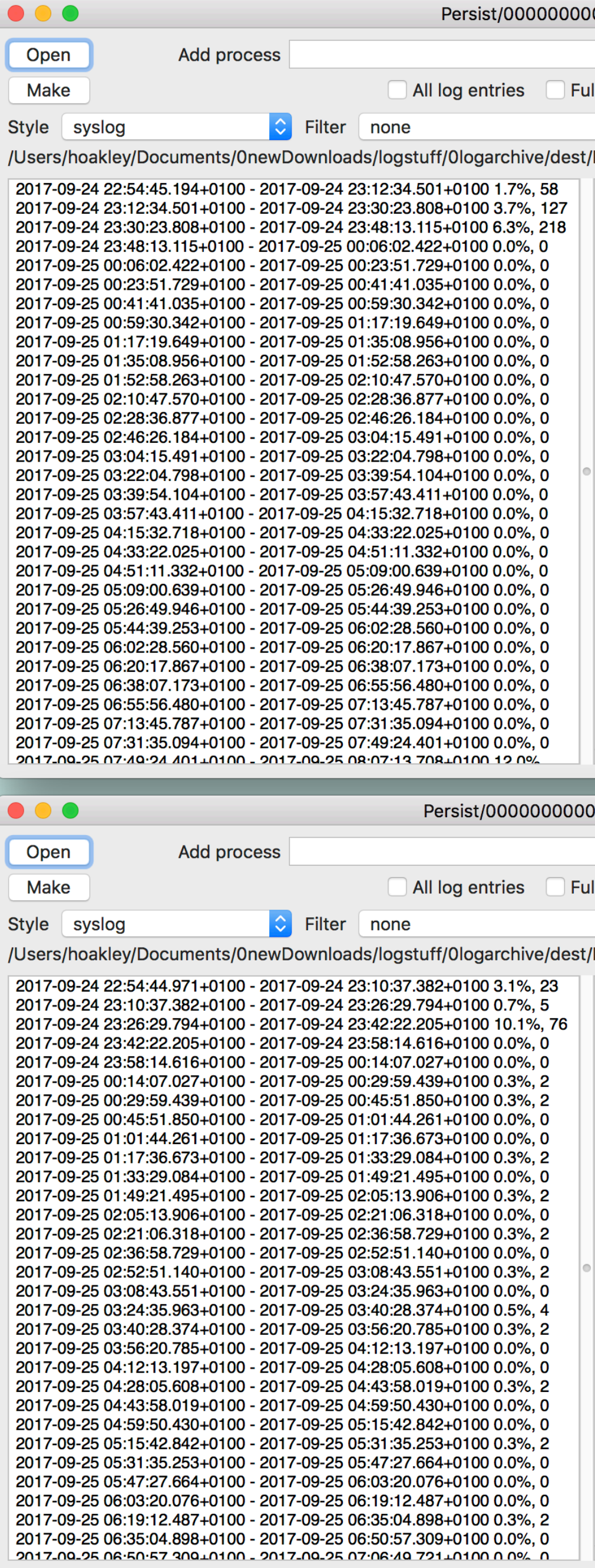

#### DAS

#### CTS

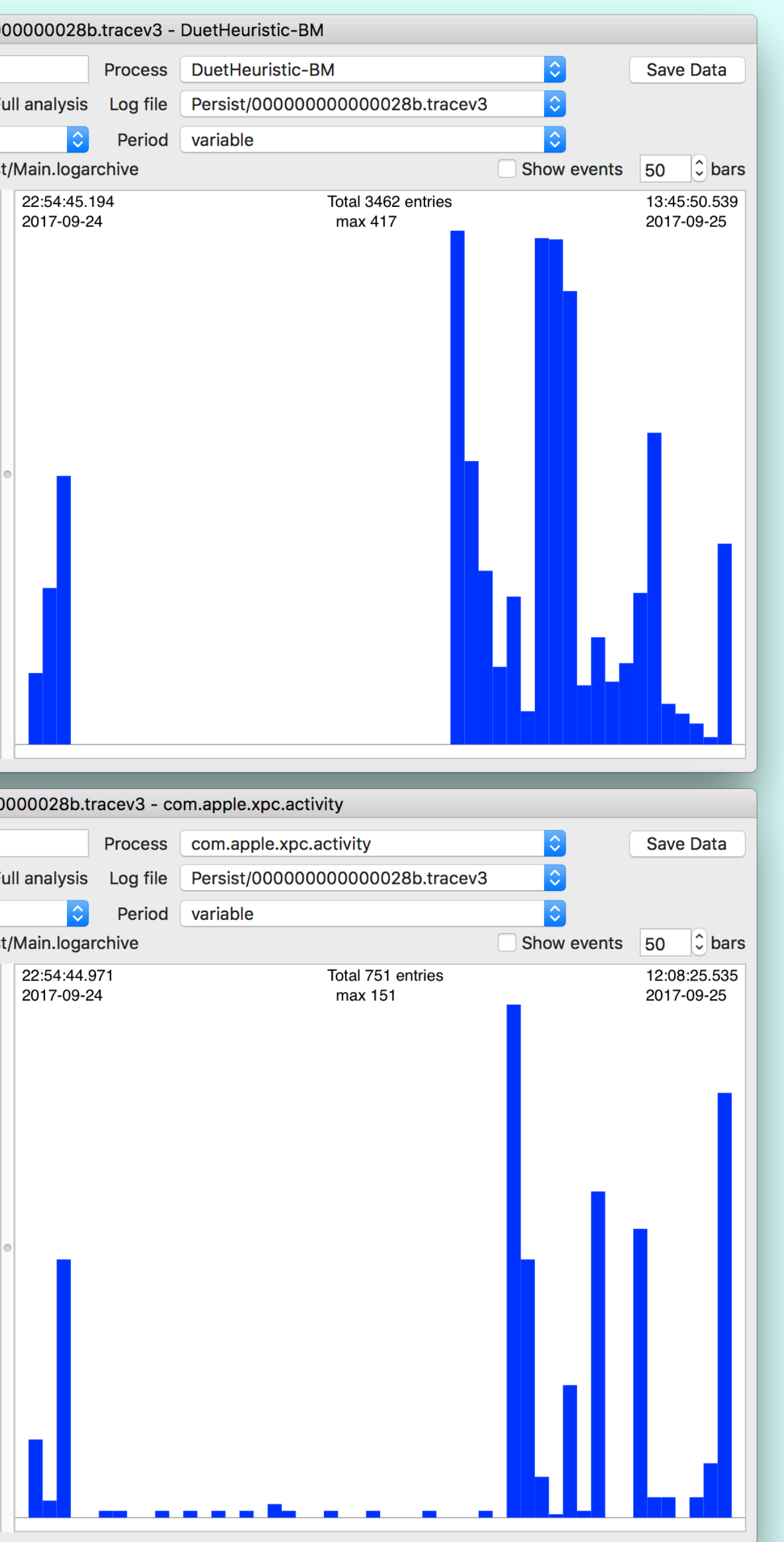

## Waypoints 1

- BOOT TIME, SHUTDOWN TIME up to Sierra 10.12.4/5
- === system boot:, === system wallclock time adjusted in later Sierra
- Previous shutdown cause: 5
- Login Window Application Started

## Waypoints 2

- gIOLastWakeAbsTime: before sleep
- PMRD: System Wake, User Active (twice), Wake reason: on wake
- AuthenticationAllowed, result: Success, login proceeding on login
- point of no return on logout

### Tips

• installation log at /var/log/install.log still works; browse with Console

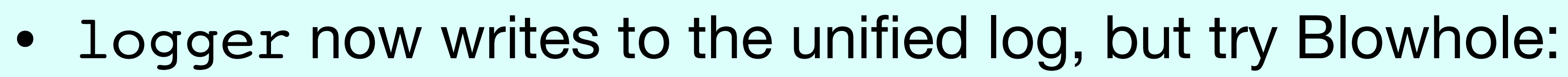

- blowhole -s "Script failed, error -2"
- 

### Security & Audit

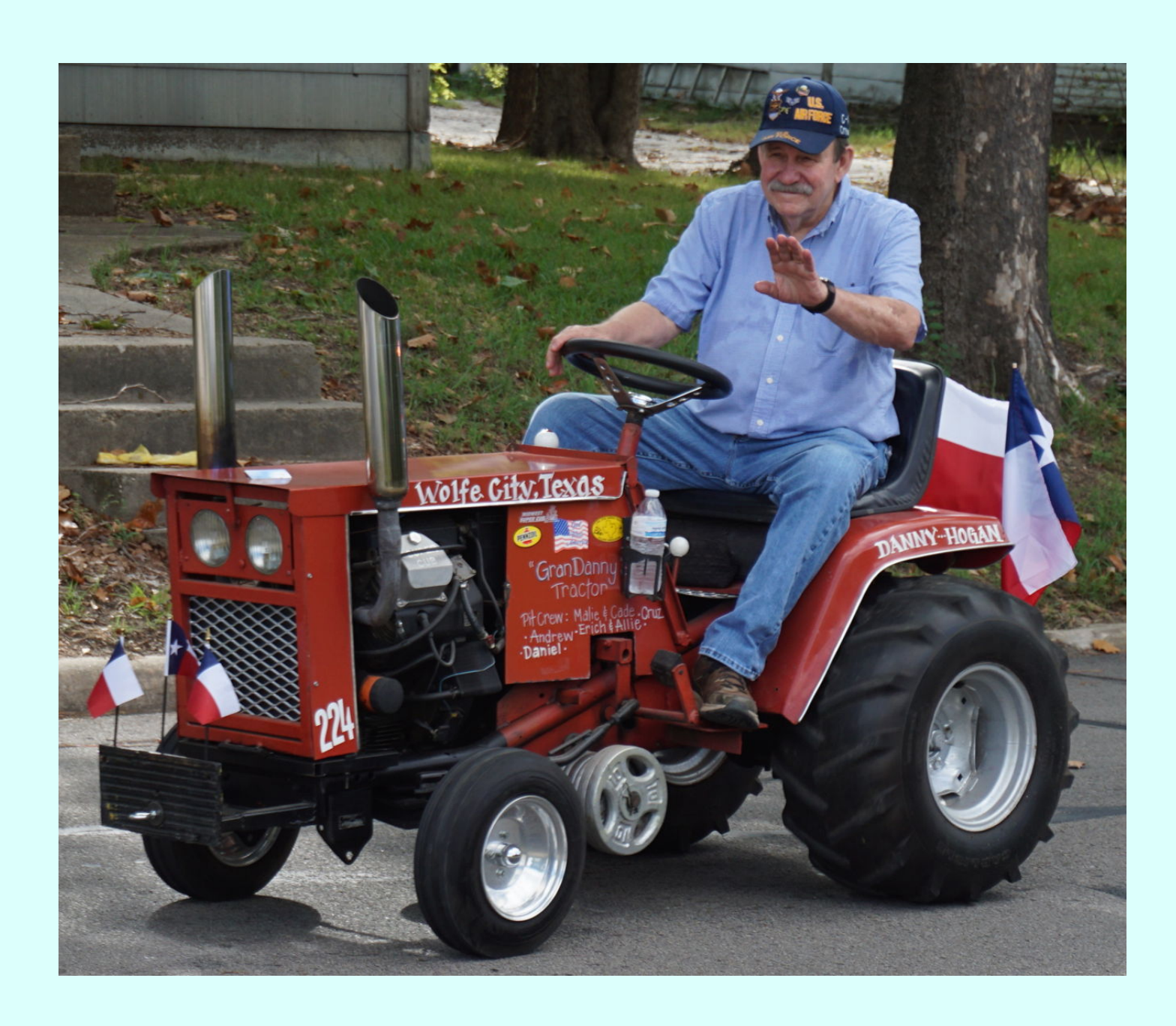

- given the goals of the unified log, quite unsuitable use BSM
- better to instrument macOS specifically, for separate logs

Image: Michael Barrera, via Wikimedia Commons

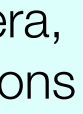

### Commonality

- all tools log, Consolation, Woodpile should work fine with macOS, iOS, watchOS, tvOS logarchives
- all tools using  $log$  Consolation, Woodpile should analyse High Sierra logs on Sierra hosts

### <https://eclecticlight.co>